## **ΠΑΡΑΡΤΗΜΑ ΠΕΡΙΓΡΑΜΜΑΤΟΣ ΜΑΘΗΜΑΤΟΣ**

## **Εναλλακτικοί τρόποι εξέτασης μαθήματος σε καταστάσεις έκτακτης ανάγκης**

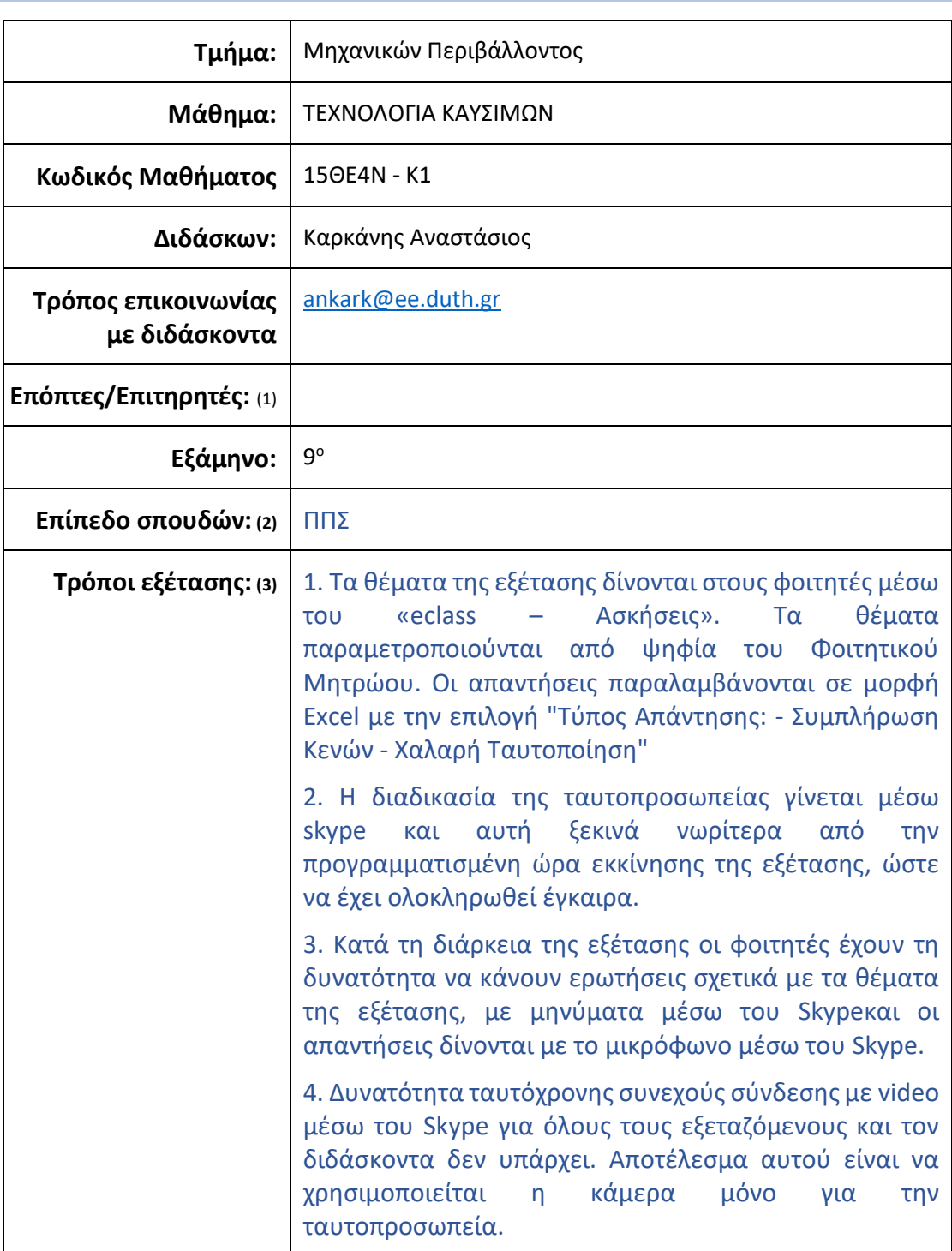

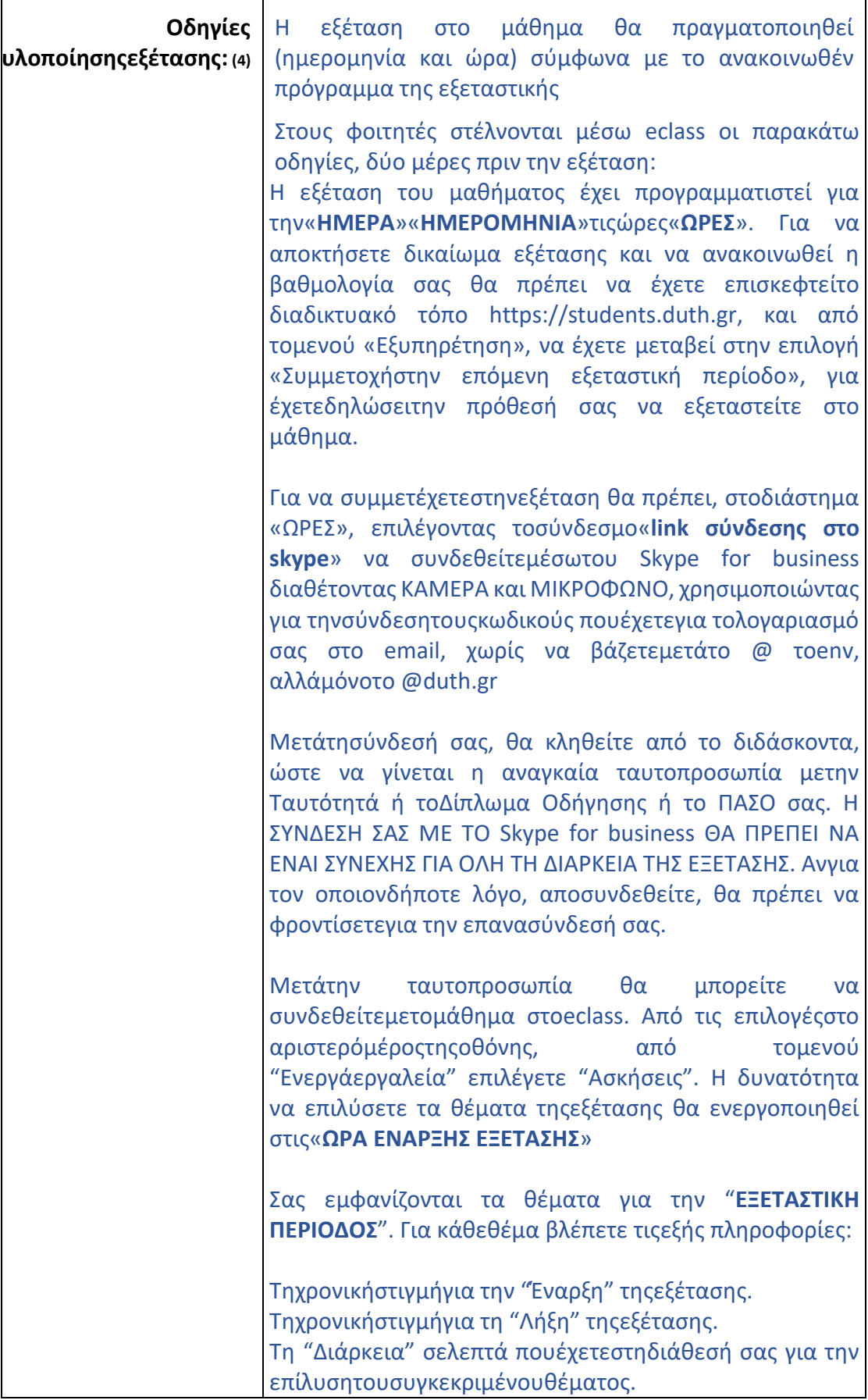

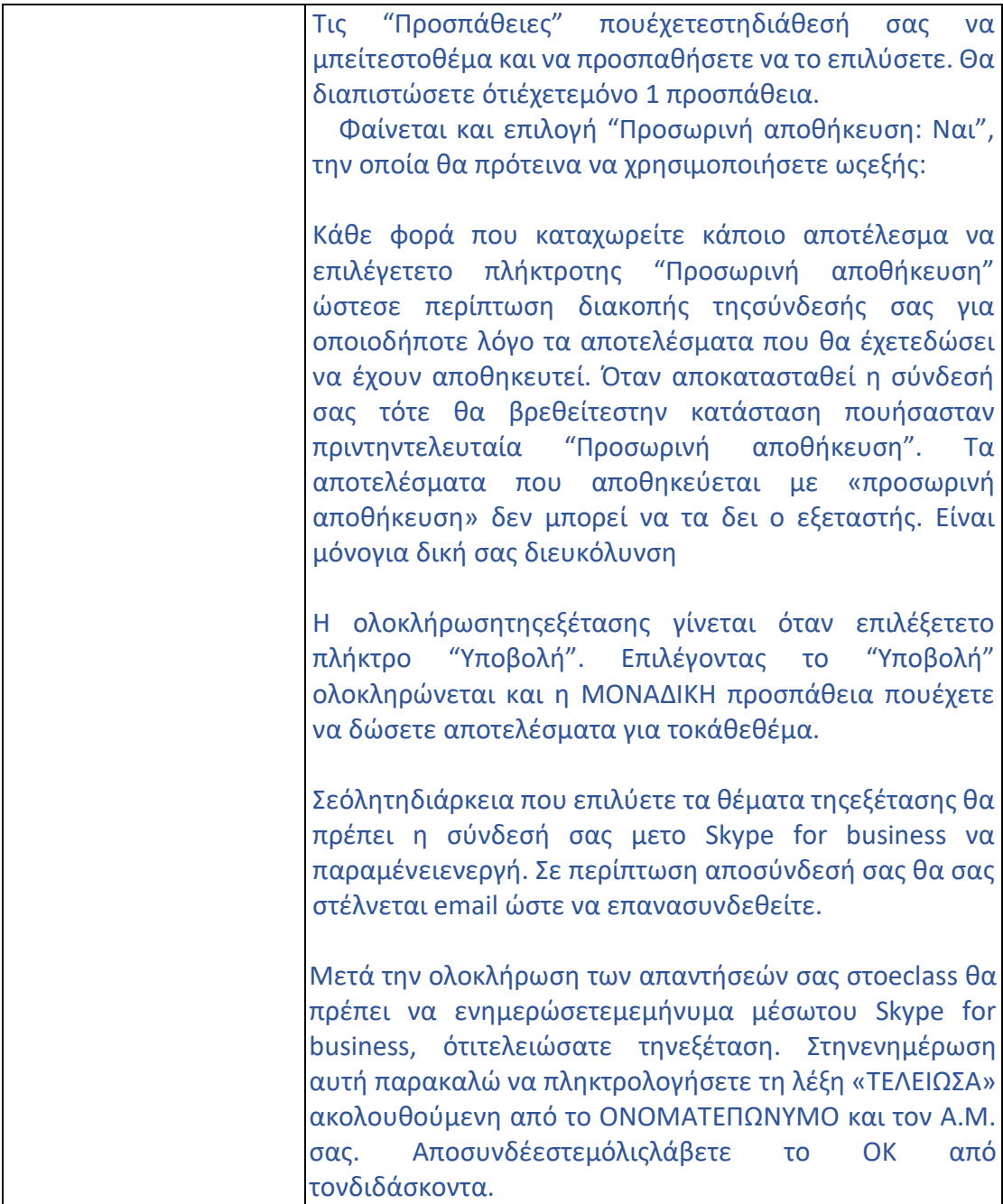

β) σε περίπτωση **προφορικής εξέτασης με εξ αποστάσεως μεθόδους:**οι οδηγίες πραγματοποίησηςτης εξέτασης (π.χ. σε γκρουπ Χ ατόμων), ο τρόπος εκφώνησης θεμάτων, οι εφαρμογές που θα

**<sup>(1)</sup>** Συμπληρώνεται εφόσον υπάρχουν

**<sup>(2)</sup>** Συμπληρώνεται ανάλογα: μάθημα ΠΠΣ ή μάθημα ΠΜΣ

**<sup>(3)</sup>** Συμπληρώνεται με έναν ή περισσότερους τρόπους εξέτασης που επιθυμεί ο διδάσκων π.χ.

<sup>➢</sup> γραπτή εργασία ή/και ασκήσεις,

<sup>➢</sup> γραπτή ή προφορική εξέταση με εξ αποστάσεως μεθόδους, υπό την προϋπόθεση ότι εξασφαλίζεται το αδιάβλητο και η αξιοπιστία διενέργειας της εξέτασης.

**<sup>(4)</sup>** Στο πλαίσιο **Οδηγίες υλοποίησης** ο διδάσκων καταγράφει σαφείς οδηγίες προς τους φοιτητές όπου αναφέρονται:

α) σε περίπτωση**γραπτής εργασίας ή/και ασκήσεων:**οι ημερομηνίες παράδοσης και το μέσο υποβολής τους στον διδάσκοντα, ο τρόπος βαθμολόγησής τους, η συμμετοχή της εργασίας στον τελικό βαθμόκαι ό,τι άλλο κρίνει ο διδάσκων ότι πρέπει να αναφερθεί.Επισυνάπτεται κατάλογος μόνο με τα ΑΕΜ των δικαιούχων να συμμετάσχουν στην εξέταση.

χρησιμοποιηθούν, τα απαραίτητα τεχνικά μέσα για την υλοποίηση της εξέτασης (μικρόφωνο, κάμερα, επεξεργαστής κειμένου, σύνδεση στο διαδίκτυο πλατφόρμα επικοινωνίας), οι υπερσύνδεσμοι σύνδεσης με την εικονική αίθουσα ή ο τρόπος και ο χρόνος αποστολής του υπερσυνδέσμου, οι ημερομηνίες και ώρες που θα συνδεθείκάθε φοιτητής (πρόγραμμα εξέτασης), η διάρκεια της εξέτασης (έναρξη-λήξη), ο τρόπος βαθμολόγησης, η συμμετοχή της εξέτασης στον τελικό βαθμό, οι τρόποι με τους οποίους εξασφαλίζεται το αδιάβλητο και η αξιοπιστία εξέτασης και ό,τι άλλο κρίνει ο διδάσκων ότι πρέπει να αναφερθεί. Επισυνάπτεται κατάλογος μόνο με τα ΑΕΜ των δικαιούχων να συμμετάσχουν στην εξέταση και η ώρα εξέτασής τους.

γ) Σε περίπτωση **γραπτής εξέτασης με εξ αποστάσεως μεθόδους**:οι οδηγίες χορήγησης των θεμάτων, ο τρόπος υποβολής των απαντήσεων, η χρονική διάρκεια της εξέτασης,ο τρόπος βαθμολόγησης, η συμμετοχή της εξέτασης στον τελικό βαθμό, οι τρόποι με τους οποίους εξασφαλίζεται το αδιάβλητο και η αξιοπιστία εξέτασης και ό,τι άλλο κρίνει ο διδάσκων ότι πρέπει να αναφερθεί. Επισυνάπτεται κατάλογος μόνο με τα ΑΕΜ των δικαιούχων να συμμετάσχουν στην εξέταση.

**Ο/Η ΔΙΔΑΣΚΩΝ/ΟΥΣΑΑΠΟΣΤΕΛΛΕΙ ΤΟ ΠΑΡΑΡΤΗΜΑ ΜΕΣΩ ECLASSΣΤΟΝ ΚΑΤΑΛΟΓΟΤΩΝ ΣΥΜΜΕΤΕΧΟΝΤΩΝ ΣΤΗΝ ΕΞΕΤΑΣΗ ΦΟΙΤΗΤΩΝ ΠΟΥ ΕΧΕΙ ΚΑΤΕΒΑΣΕΙ ΑΠΟ ΤΟ CLASSWEB.**